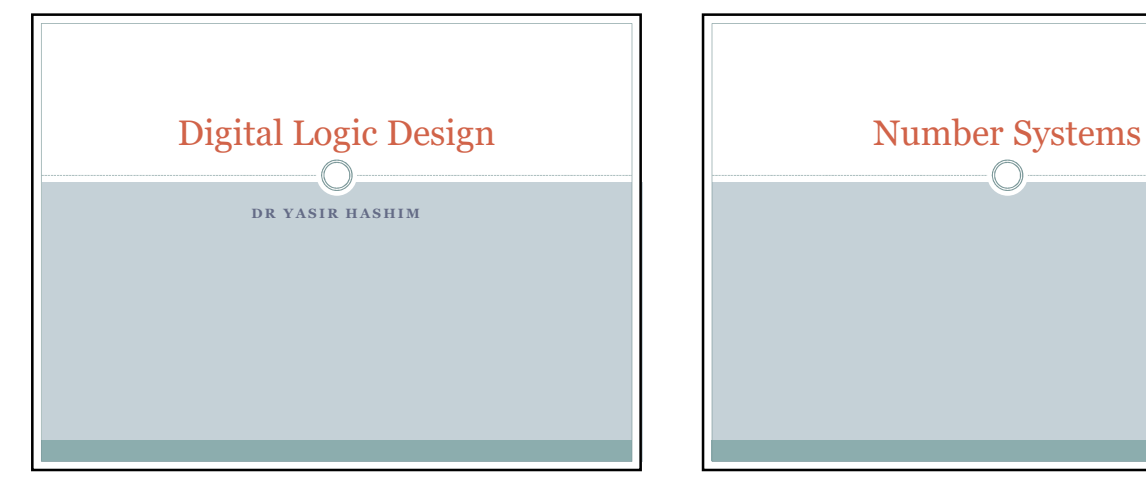

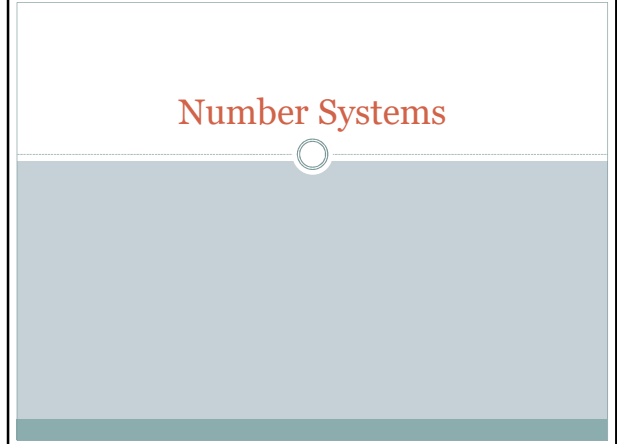

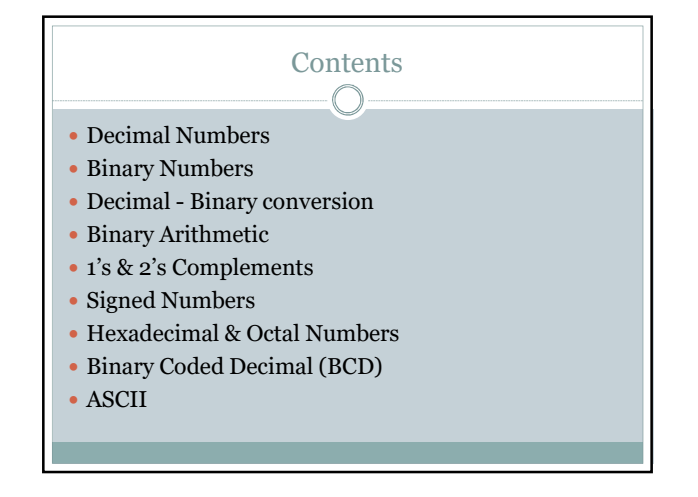

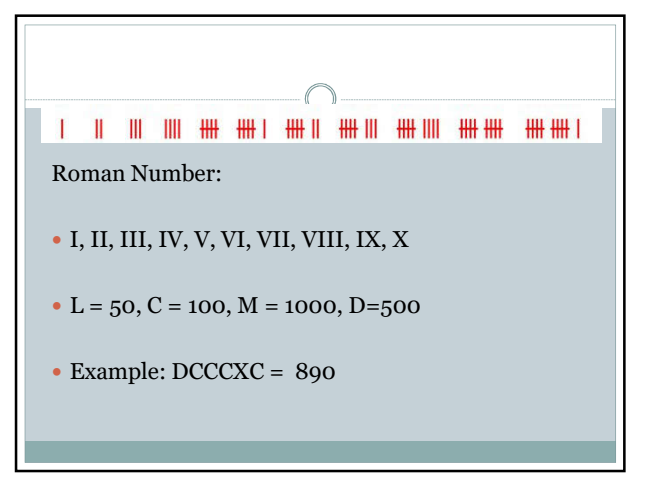

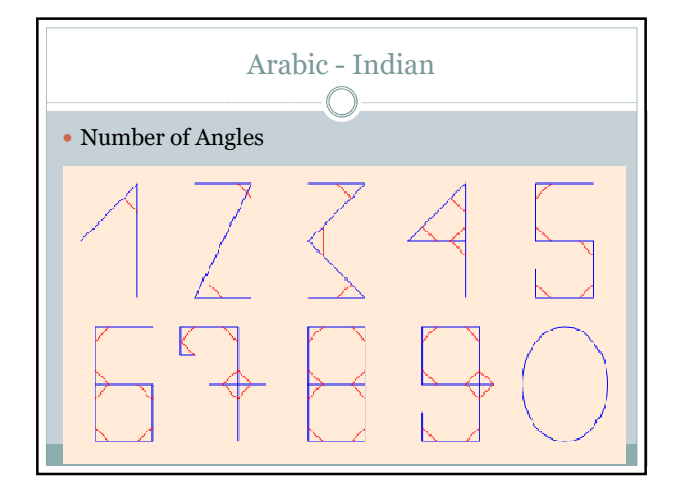

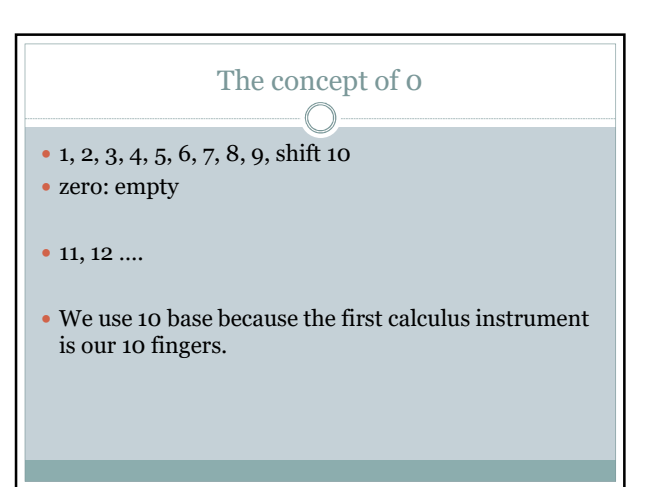

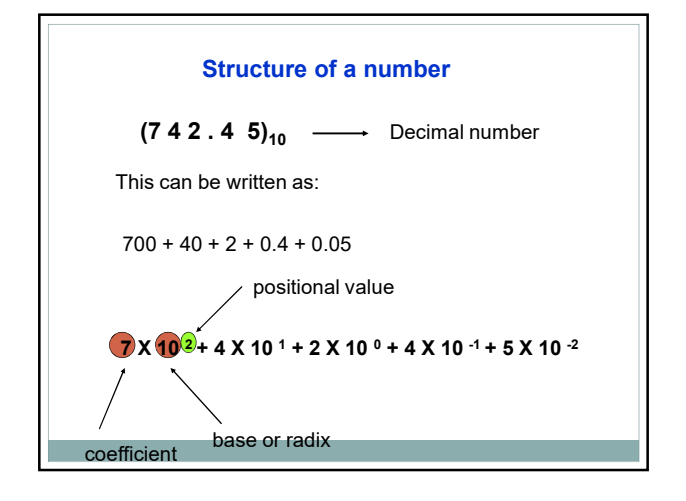

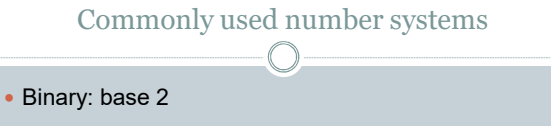

- Octal: base 8
- Decimal: base 10
- Hexadecimal: base 16

# Binary Numbers

- The binary number system is used. Binary has a radix of two and uses the digits 0 and 1 to represent quantities.
- The column weights of binary numbers are powers of two that increase from right to left beginning with 2<sup>0</sup>  $=1:$  ...2<sup>5</sup> 2<sup>4</sup> 2<sup>3</sup> 2<sup>2</sup> 2<sup>1</sup> 2<sup>0</sup>.
- For fractional binary numbers, the column weights are negative powers of two that decrease from left to right: 22 21 20**.** 2-1 2-2 2-3 2-4 …

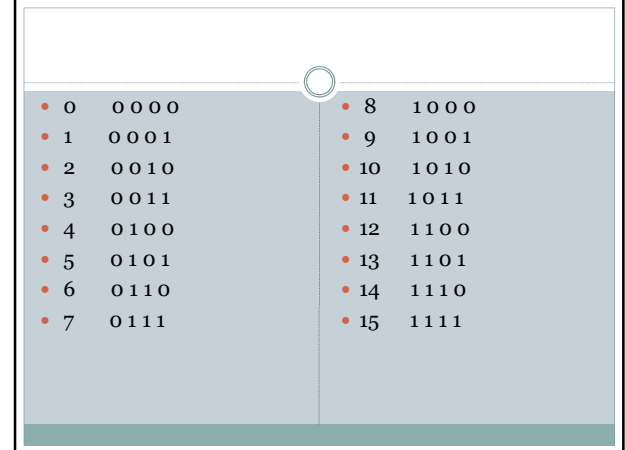

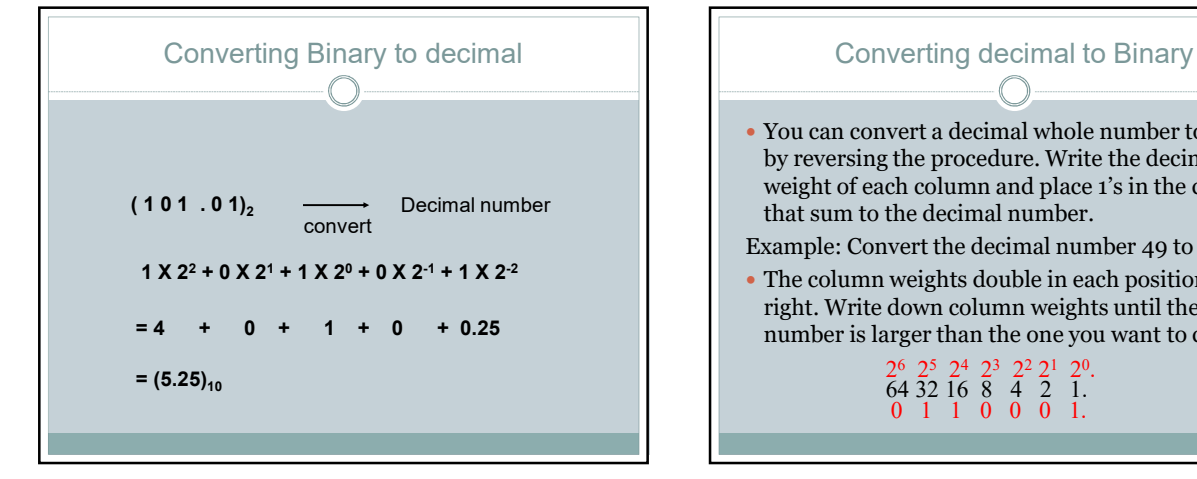

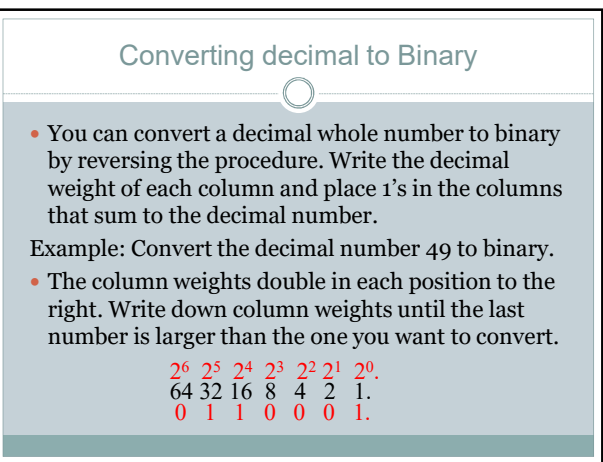

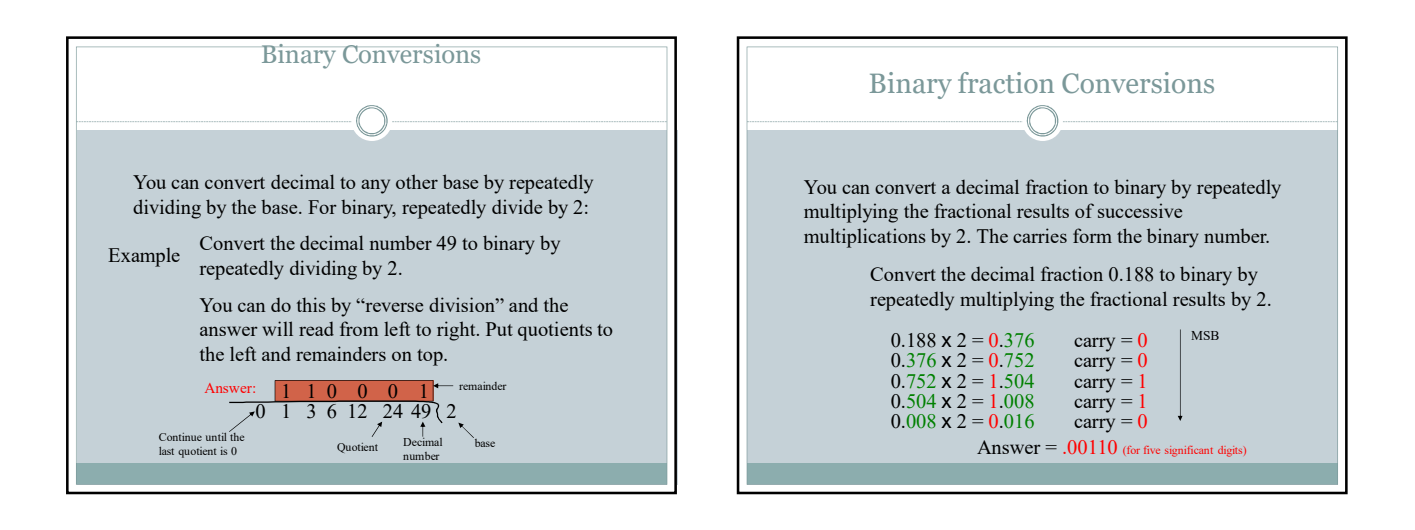

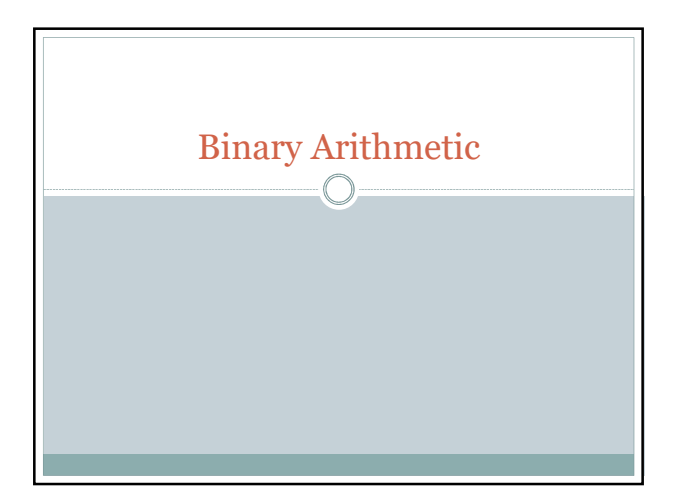

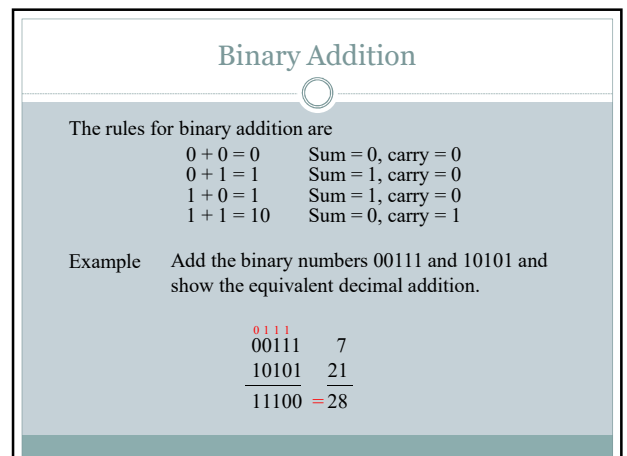

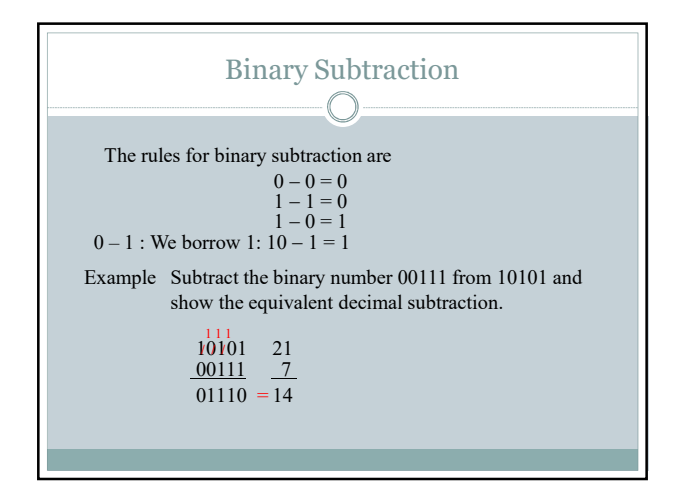

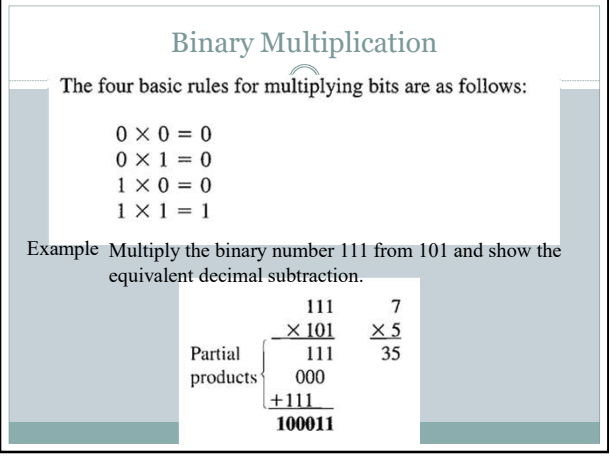

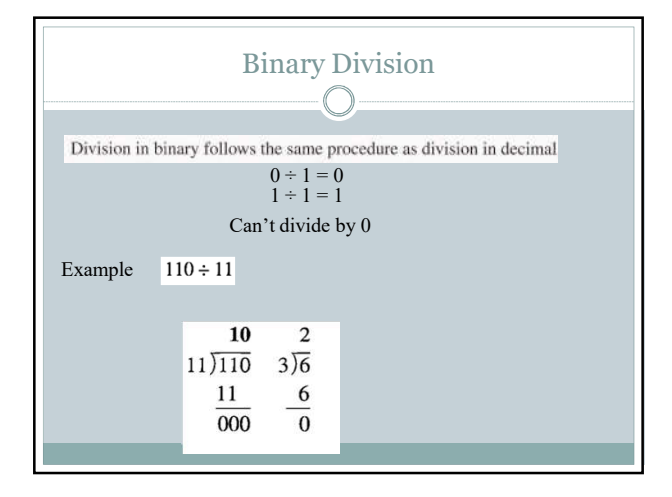

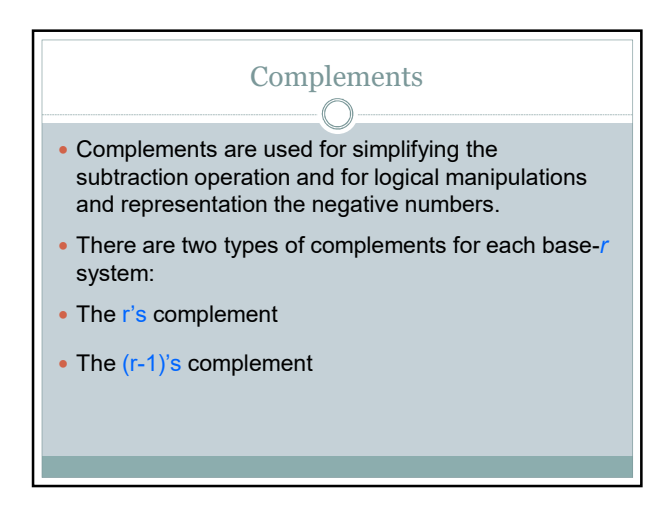

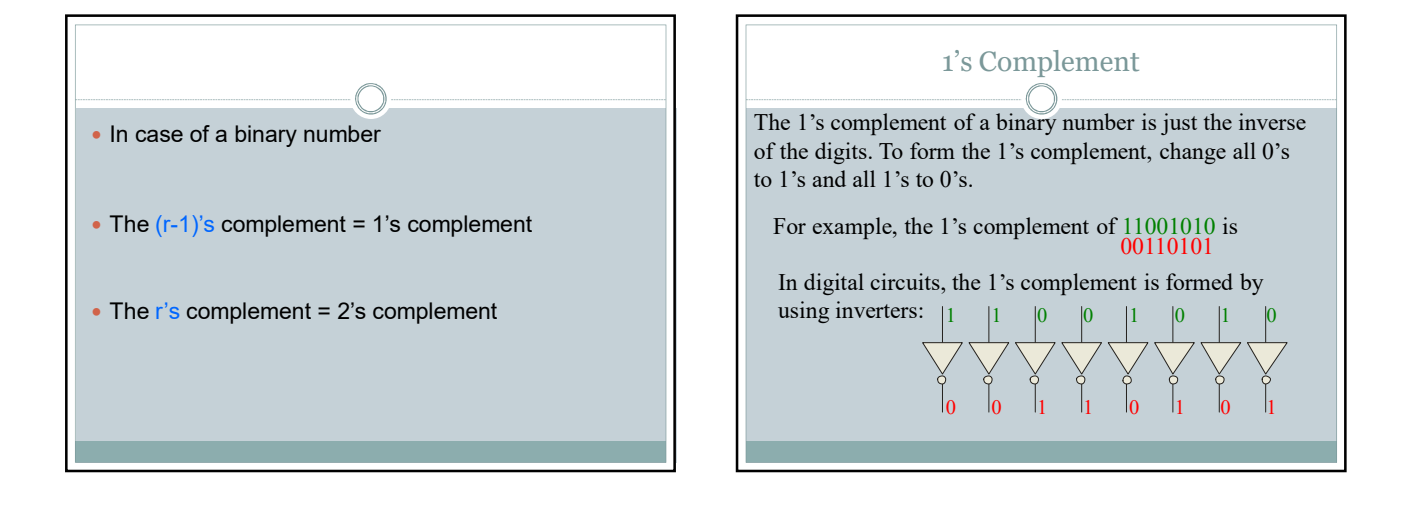

## Easy rules for 2's complement:  $\bigcirc$

#### System 1

- Leave all least significant zeros and the first nonzero digit unchanged
- Replace remaining 1's by 0's and 0's by 1's System 2
- Take 1's complement of the number
- Add 1 with the LSB (Least significant bit )

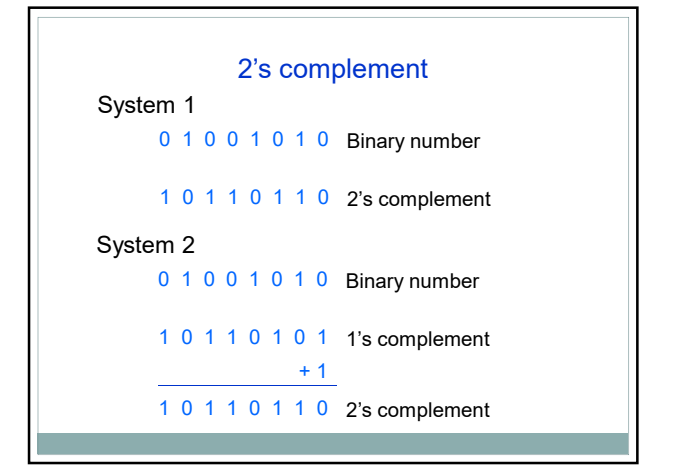

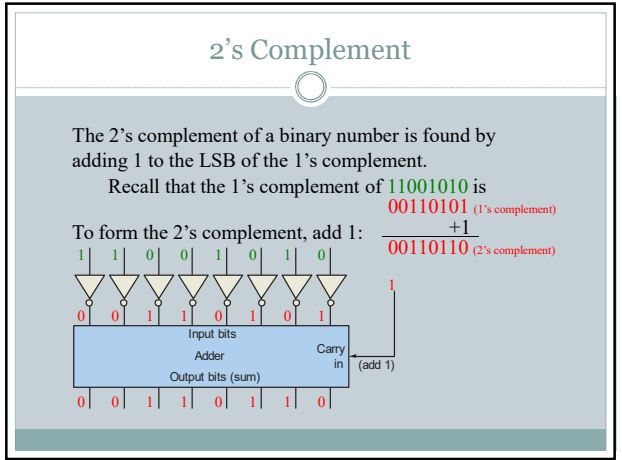

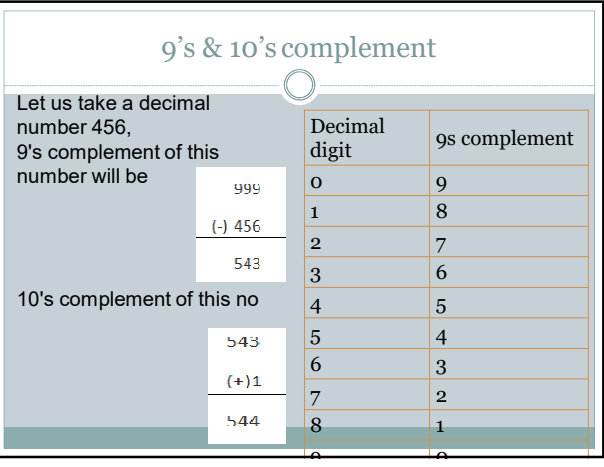

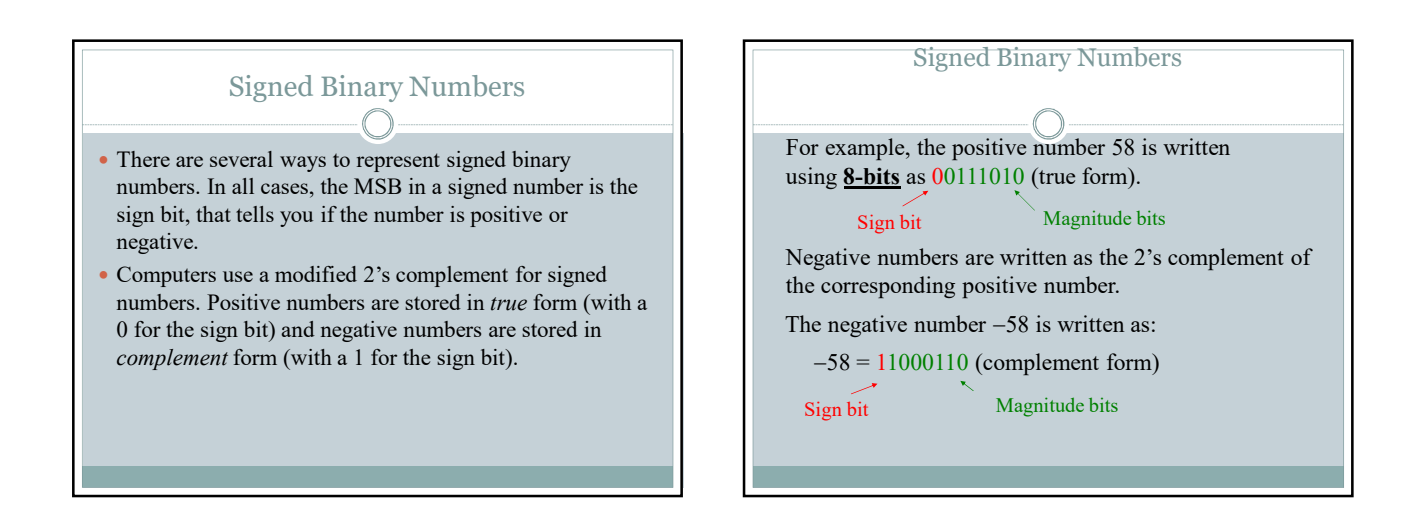

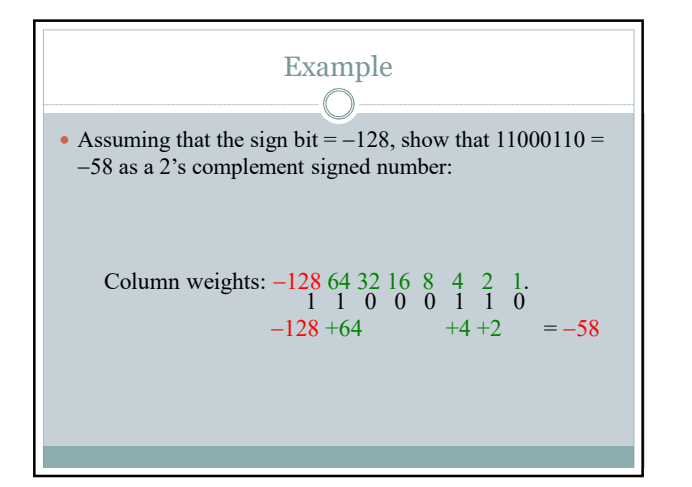

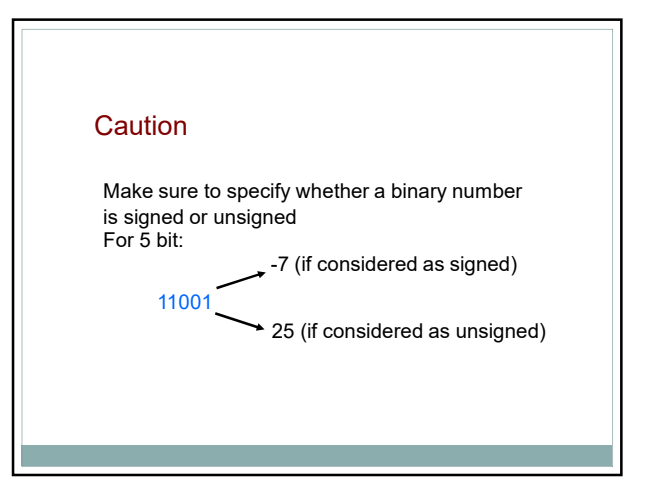

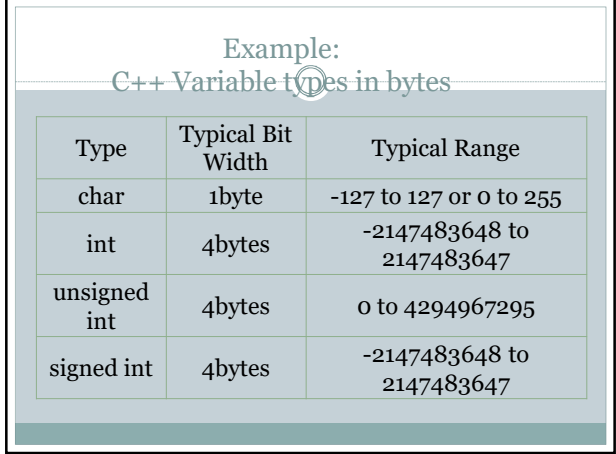

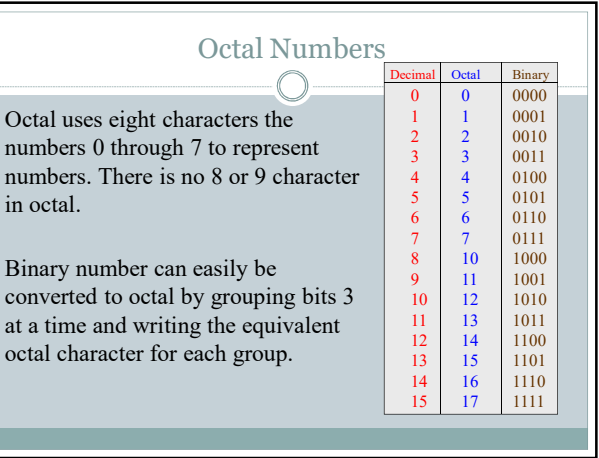

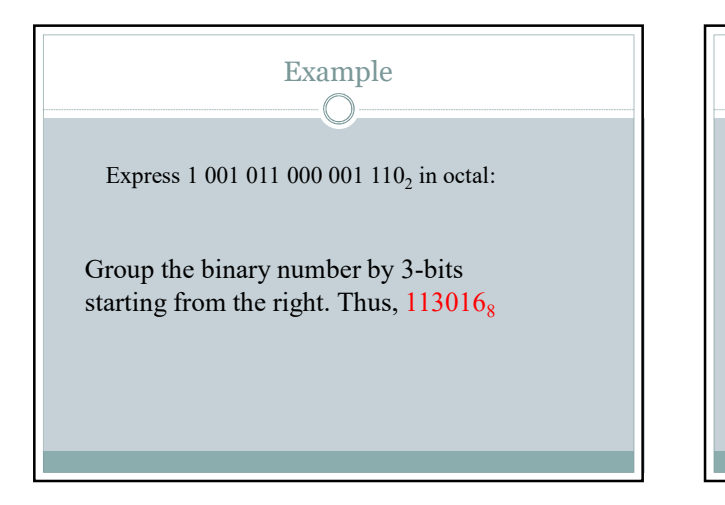

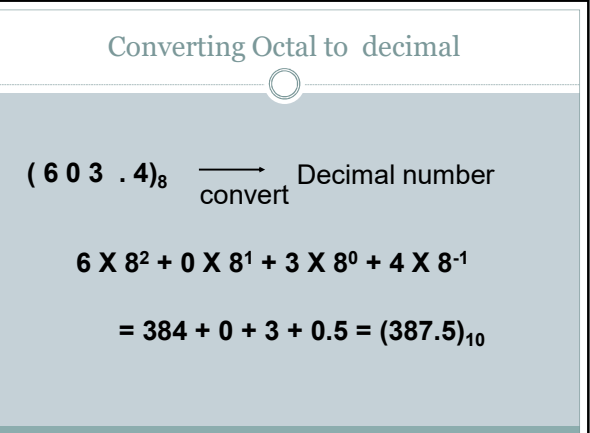

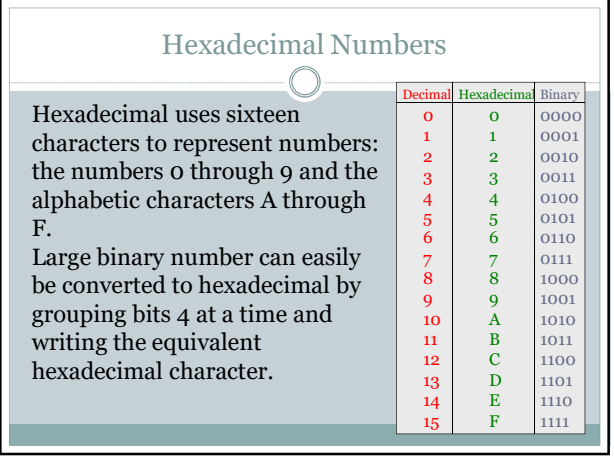

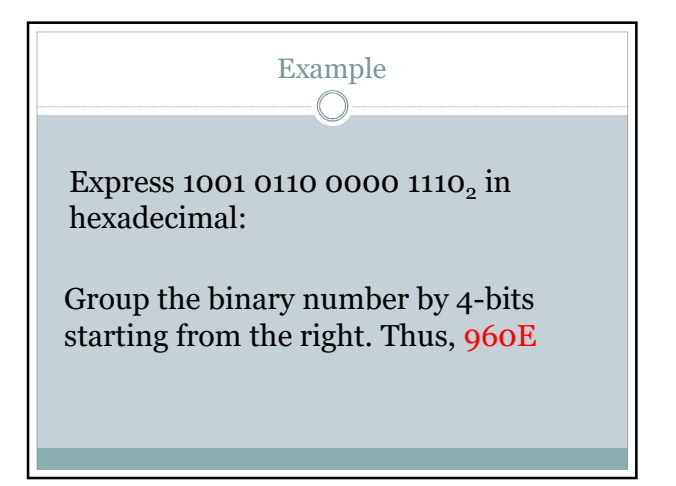

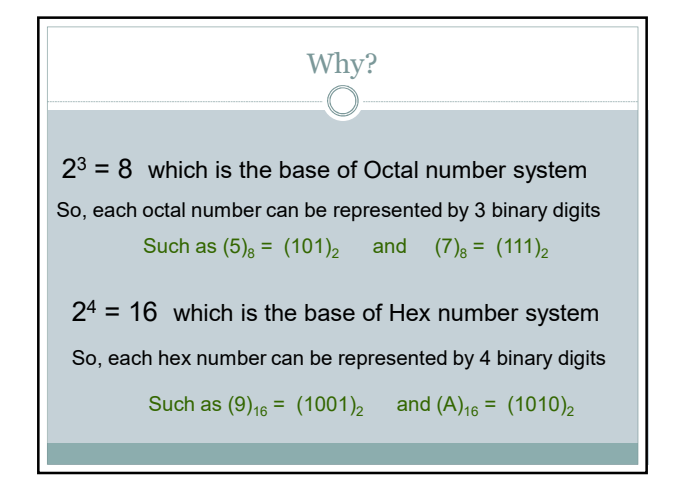

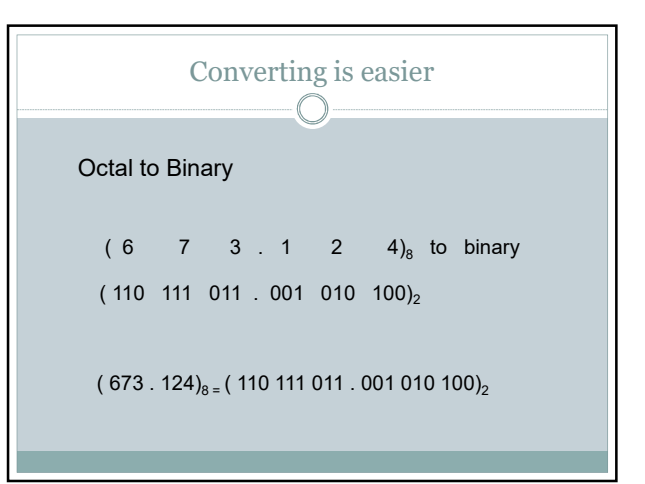

## Hexadecimal to Binary

 $( 3 0 6 0)_{16}$  to binary  $(0011 0000 0110 .1101)_2$ 

 $(306.D)_{16}$  =  $(001100000110.1101)_{2}$ 

### Binary to octal

 $( 10 110 001 101 111 100 000 )<sub>2</sub>$  to octal

 $(2 \t6 \t1 \t5 \t. 7 \t4 \t0)<sub>8</sub>$ 

 $( 10 110 001101 01111100000 )<sub>2 =</sub> ( 2 6 1 5 01 7 4 0 )<sub>8</sub>$ 

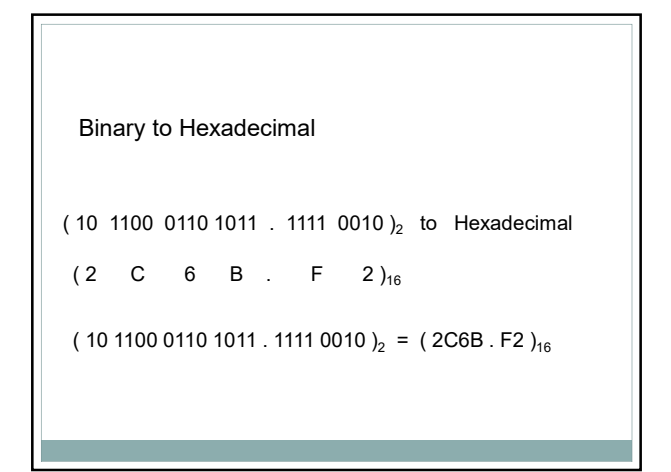

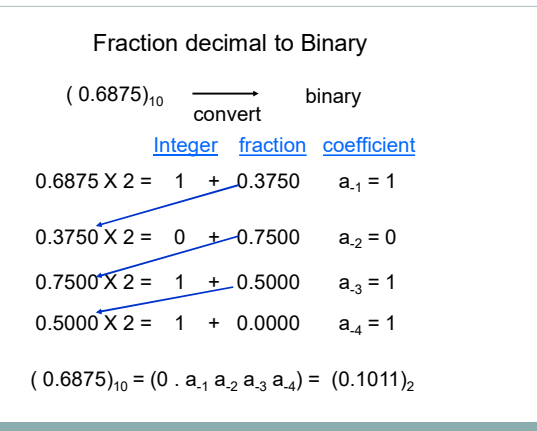

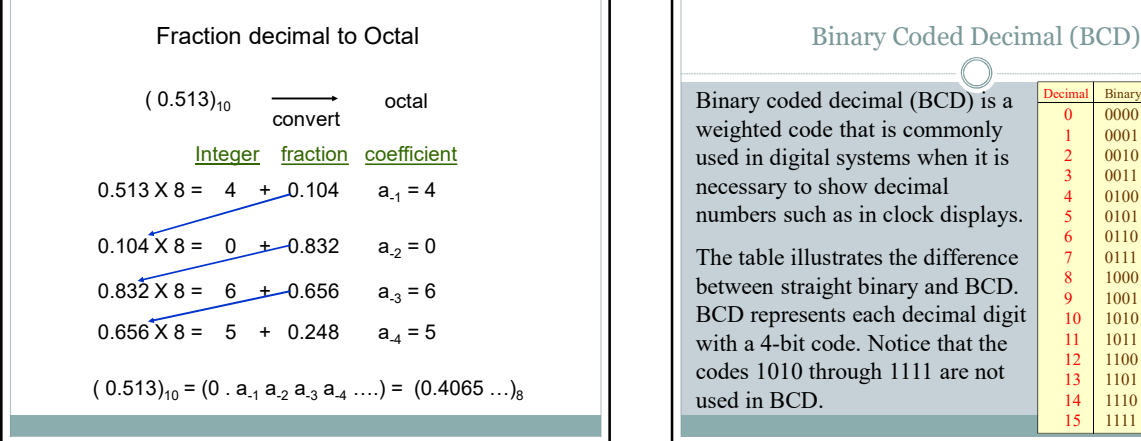

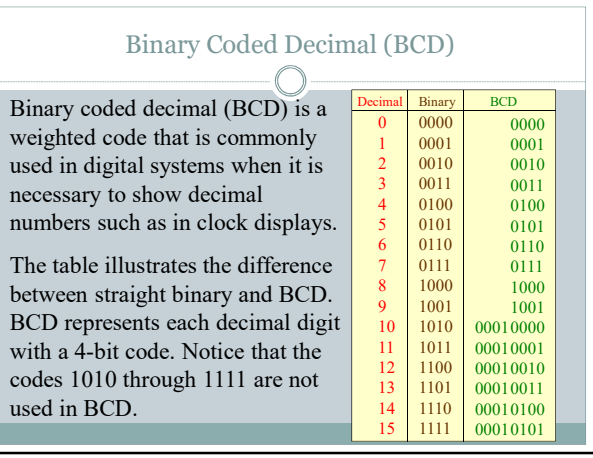

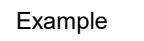

$$
(185)_{10} = (0001\;1000\;0101)_{\;BCD}
$$

Is the binary equivalent of  $(185)_{10}$  will be the same as BCD ?

No

$$
(185)_{10} = (10111001)_{2}
$$

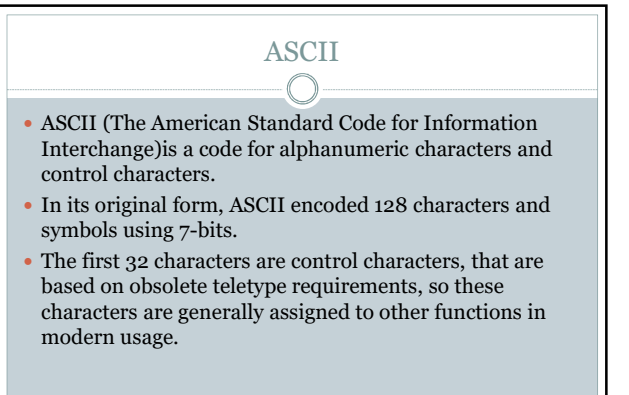

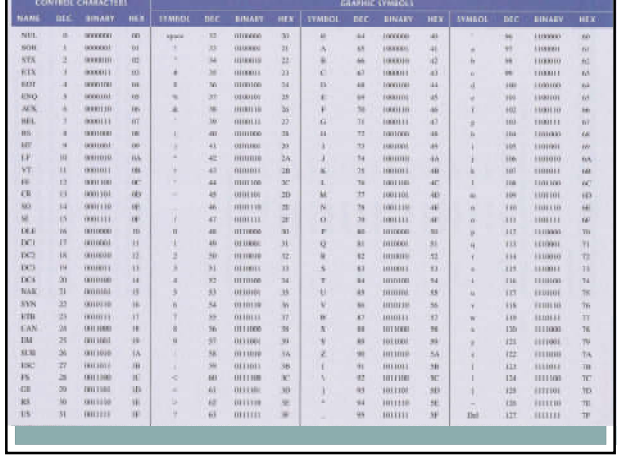

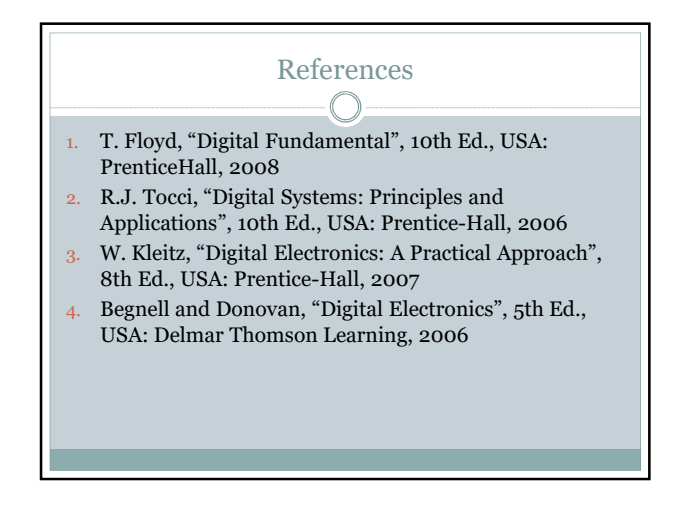